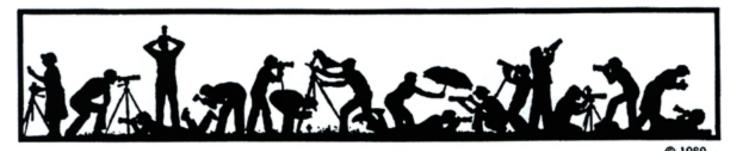

The Lens and Eye

**North Bethesda Camera Club** 

Volume 40 Number 7

http://nbccmd.tripod.com

March, 2005

### Calendar

#### March, 2005

- 1 PCR: 7:00 pm.
- Print night: 7:30 pm.
   Judge: Clifford Wheeler
   Hospitality: Ross Pierce, Marty Zober and Alan Simmons.
- 9 Slide night: 7:30 pm. Judge: Chip Clark Hospitality: Louise Roy, Tom Sullivan and Laura Winslow, Gallery: Tatiana Watson.
- 16 Board Meeting. 7:30 pm, Sullivan's
- 21 Critique Night at the Bresses: 7:30 pm.
- 23 Program Night: 7:30; Ann and Richard Rohlfing.Hospitality: Jean Hanson.
- 30 Image Essay Night; 40<sup>th</sup> Anniversary

TBD Field Trip: TBD

Note: there is no Craft of Photography nor Photo Project Critique class this month.

### April, 2005

- 5 PCR: 7:00 pm.
- 6 Print night: 7:30 pm.
- 9-10 Jim Clark Field trip; Banshee Reeks.
- 11 Photo Project Critique: 7:30 pm.
- 13 Slide night: 7:30 pm.
- 14 Craft of Photography: 7:30 pm.
- 18 Bresses Critique: 7:30 pm.
- 20 Board meeting: 's: 7:30 pm.
- 27 Program Night: 7:30 pm.

#### **Competition Assignment:**

#### Still Life

Also known as "Table Top"

Inanimate objects (such as bottles fruit, cut flowers, etc.) must be creatively arranged in a composition by the photographer. The set-up may be taken in artificial or natural lighting, indoors or outdoors. Subject matter, composition, lighting and photographic technique are what count and you control them all! (Must have been taken on or after June 1, 2003.)

The Road Less Traveled Images of Newfoundland and Jekyll Island, GA

Editor: Tom Sullivan

# **Program Night, March 23**

Richard and Ann Rohlfing have judged our competitions several times in recent years. Now they are returning to present their work to us. We have all been thrilled to see images from our great national parks, of wildlife near and far, of travel to other countries and cultures on other program nights. Seeking less well-known venues, Richard and Ann have turned their photographic sights on areas of North America that few of us have explored photographically. They have visited regions little changed by time. You are invited to view these areas, guided by the Rohlfings' photo essay.

Richard and Ann have maintained a photography business for commercial clients for twenty years in Bowie, MD, and are active in the Bowie-Crofton Camera Club. They lead several phototrips each year in the Jekyll Islands for Elderhostel. In addition, they have produced a large coffee table type book entitled *A Maryland Album* showcasing quilts made in Maryland from 1634 to 1934.

The Rohlfings use Nikon equipment, having switched several years ago to a digital environment. Richard enjoys shooting architectural subjects, portraiture

and macro photography, while Ann prefers landscape, nature and flowers for her subjects. We look forward to their presentation this month, and a chance to view images from places that we have not seen before.

Barbara DeLouise

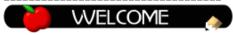

# **New Members**

Chris Hanessian 8105 Tomlinson Ave. Bethesda, MD, 20817-4400 301-229-1055 chwn@mac.com

Alan Sislen 9139 McDonald Drive Bethesda, MD 20817 301-365-2226

alan@alanSislenphotography.com

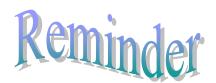

The NBCC End-of-year Awards Dinner will be held on June 8, 2005. It's not too early to save the date on your calendar.

| What's Inside                   |     |
|---------------------------------|-----|
| Member Profile                  | 2   |
| Photoshop Healing Brush Article | 4   |
| Board Happenings                | 5   |
| Image Essay Night               | 5   |
| Exhibits                        | 7   |
| Images of Iceland               | 8,9 |
| February Competition Results    | 10  |
| Cumulative Competition Tally    | 11  |

March, 2005 - 1-

# **Member Profile**

# **Nancy Garwood**

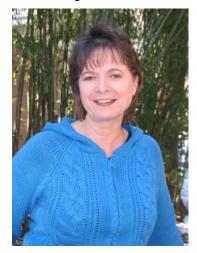

Nancy Garwood is definitely one of NBCC's most enthusiastic new members. She wanted to start a subgroup of Nikon digital camera users to share tips on camera use and plan field trips, only to discover that such a group already exists as Nikon PUG. After attending a few meetings of that group, she encouraged three fellow Nikon users, Mike Parks, Don Haller, and David Davidson, to join NBCC. She herself first became interested in the club because of our website which described the club's many activities. Attending a meeting convinced her that this was indeed a group of active, talented photographers.

Nancy is the official photographer for the Chesapeake Shakespeare Theatre, located in Howard County. Her photos of rehearsal scenes and actors have appeared in the Washington Post, Howard County Times, City Paper, and Baltimore Sun. Taking pictures in the theatre is a big challenge: people move quickly and light conditions are difficult. What keeps Nancy shooting is the presence of her daughter, Tara Garwood, as directorial assistant and role player in many productions, including the current one, Dog in the Manger.

Nancy's other daughter, Beth, is a freshman at St. Mary's College in Southern Maryland. She is studying Chinese and hopes to major in Asian studies.

As a child growing up in New London, Connecticut, Nancy had a brownie box camera and was inspired by her father who shot film and did his own developing printing. Later she purchased a 35mm Mimaya Secor with a 4.5 70-200 lens. Feeling the need for a better camera and a faster lens, she added a Nikon 6006 with an 80-200, 2.8 lens to her equipment. Her most recent acquisition is a Nikon D-70, and she now admits to a fascination with digital capture. She adjusts and prints her own photos, using a Hewlett-Packard printer.

Nancy and her husband, Ric, a career Navy man, came to the Washington, D.C. area in 1972 when he switched from the Navy to the Public Health Service. They had met in April, 1969, at the Naval Officer's Club in Groton, Connecticut, where her parents had taken Nancy for a birthday celebration. In 1978, with an infant at home, Nancy launched a line of baby-related products. She made colorful gingham diaper bags, playpen pad covers and car seat covers and sold them to stores nationwide through a sales force of 18 independent salesmen. She later branched out and also sold them by mail order directly to the consumer.

With her two daughters now both grown up and one married, Nancy still keeps active. She works full time as a Certified Ophthalmic Technician. She assists a physician, Dr, Steven Pappas Jr., who is a retinal specialist, with dye studies including special procedures to detect retinal diseases.

Nancy's second job is as a dealer for Nikken Magnetic products. After a 1984 auto accident that left her partially incapacitated, she found that the use of magnetic items promoted healing and re-energized her body. Ask her about her platinum necklace which she wears constantly. She also places magnetic insoles in her shoes, explaining that acupuncturists believe that all our internal organs have meridians which end in the feet. Properly worn, magnetic insoles can benefit your entire body. Have a look at her website, HealthExpress.org.

In her "spare time", Nancy is a Hewlett-Packard products promoter. She is positioned in retail stores like "Best Buy" to explain to customers all the features and benefits of HP products, and to answer their questions about ink and paper choices. In return, she receives on-line training from the company and rebate coupons for equipment purchases.

Nancy and Ric, who is now retired from the Public Health Service, own a power-boat, which they dock in Pasadena, Maryland. Boating provides Nancy with recreation and many photo ops. The Garwoods have considered retiring to Florida, but remain in Maryland because of the superior boating opportunities on the Chesapeake Bay.

Lighthouses are another of Nancy's favorite subjects. After all, she grew up intimately acquainted with the one in New London, Connecticut. She hopes someday to do a book on "Light Houses of the World", a project which would require a lot of travel and a lot of photographs. With her high energy level, I am sure Nancy would be equal to the task.

Text and photo by Jean Hanson

March, 2005 - 2-

# Clifford Wheeler to be Print Night Judge

Clifford Wheeler began making photographs at the age of sixteen, as the photographer for Boy Scout Troop 869 in McLean, Virginia. It was his responsibility to document Scout activities for publication in the local newspapers. This experience cast him in the mold of a documentary photographer. He continued to make amateur photographs after leaving the Scouting program, and upon his discharge from the United States Air Force at the conclusion of the Viet Nam conflict, he enrolled in the photo program at the Northern Virginia Community College [NOVA]. He received fine art degrees from NOVA and the Corcoran School of Art.

It was at NOVA that he was first exposed to photography as a fine art. From this institution he began to learn the fundamental technical skills he would be destined to spend the rest of my life honing. He moved on to the Corcoran School, where he was immersed in the language of photography, as well as other arts, including painting, sculpture, drawing, and printmaking. It was about this time that he began to document artwork photographically. The studio Clifford currently runs, *Under Ground Glass*, specializes in this type of photography.

In 1985, Clifford was invited to join a group of photographers exhibiting in the Torpedo Factory Art Center in Alexandria, Virginia. He continues to show his work there. In 1990, he founded Clifford Wheeler and Co., and offers his services to the art community photographing and installing artwork. His clients range from artists and art consultants to collectors, both private and corporate, as well as a handful of local museums and art galleries.

He works in all camera formats from 35mm to 8XI0, and is just as likely to have color film loaded as black and white! Usually he has both!

In 1980, Clifford was the recipient of a Ford Foundation Grant, and spent a little over a month photographing in the state of Maine. With the exception of three summers [1994 - 1997] spent on Cape Cod working as the director of a photo gallery, he has been fortunate in having been able to return to Maine at least once almost every year since. When there, he enjoys practicing underwater photography, and expedition kayaking.

Tatiana Watson

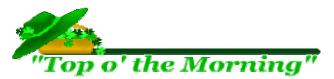

# Slide Night Judge Will Be Chip Clark

This will be Chip's fourth visit to the club in recent years. Chip is the Scientific and Studio photographer for the Smithsonian's Museum of Natural History, a job he's held since 1973. He adds that this job means that he can do anything photographic anywhere on earth, with no budget.

Chip said that most of his work is done with 35mm cameras, but he shoots everything from cinema to digital video to 8x10 still photography. And he's mostly self-taught. Anyone interested in photography will agree with Chip's assessment, "I've got the greatest job in the world."

His assignment is the entire museum. This includes almost everything from objects, exhibits, architecture, staff, and activities. He's covered scientific exhibitions from caves in Jamaica and Guatemala, coral reefs in Belize and Cuba, the Amazonian rain forest of Peru, marine dives in the Caribbean, Kwakiutl ceremonies in British Columbia and folk artists in India.

Chip has a degree in Biology from Virginia Tech. Over the years he has worked for NASA, the Virginia Institute of Marine Science, and taught high school in Newport News, VA. He has done freelance photo assignments for National Geographic, National Wildlife and the publishers of Scientific American.

#### Tatiana Watson

## Top Ten Wildlife National Pahks

Recently the Travel Channel produced a program identifying their choices for the top ten national parks for wildlife. The list they came up with is as follows:

- 1. Grand Teton, WY
- 2. Katmai, AK
- 3. Yellowstone, WY
- 4. Channel Islands. CA
- 5. Denali, AK
- 6. Glacier Bay, AK
- 7. Everglades, FL
- 8. Isle Royal, MI
- 9. Olympic, WA
- 10. Glacier, MT

How about it? Do you agree with their list and order? Send your comments of what you think of this list to <a href="mailto:sullyinmd@comcast.net">sullyinmd@comcast.net</a>. If I get a few responses I'll publish what you think.

March, 2005 - 3-

# The Photoshop Healing Brush

The Healing Brush is an amazing tool that allows you to easily clean up dust spots, remove flaws, retouch wrinkles and blemishes, and repair damaged photos. It is like a very smart Clone Tool. The Healing Brush is available in both Photoshop 7 and Photoshop CS.

When using the Clone Tool, you have to identify a portion of the image that has both the texture and color that you want to copy onto the area of your image to be repaired. The Healing Brush copies the texture and detail of your source, but applies the color and tone that surrounds the area being fixed so you don't have to worry about exactly matching the color.

You use the Healing Brush in much the same way as the Clone Tool.

- 1. Select the Healing Brush by clicking in the Photoshop tool box on the "Band-Aid" thumbnail that is directly above the "Rubber stamp" of the Clone Tool. (Or type J as a shortcut.)
- Choose the appropriate brush type, size and hardness. (See "Healing Brush Option Bar" below.)
- Set the source point by Option-clicking (Mac) or Alt-clicking (Windows) in an unblemished area that has the same texture and detail as the area to be fixed.
- 4. Put the cursor over the area to fix and then click and move the cursor to brush in the correction.

When you release the mouse button, like magic the healed area has been overlaid with the detail and texture from the source while taking on the appropriate color. Photoshop has also blended the source detail and destination perimeter to create a seamless patch.

#### **Healing Brush Option Bar**

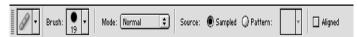

The Option Bar at the top of the Photoshop screen allows you to use and control some important features of the Healing Brush. Here are descriptions of the Healing Brush options (from left to right).

**Tool Presets Picker** – Click on the "Band-Aid" icon in the Option Bar to open the presets picker panel. Select the name of a previously saved "preset" to quickly set up all options and settings for the Healing Brush. If you want to save your current settings, click the small arrow button in

the upper right of the preset picker panel, open the list, and select "New tool preset."

**Brush** – Click here to select the appropriate size and hardness of the brush. Start with a brush that is about twice the size of the widest part of the flaw you're fixing.

**Mode** – This determines how the pixels you paint (source) interact with the pixels that were there (destination). Most of the time you will use "Normal" mode. Try "Replace" mode if you don't want a smoothing effect on the area you are fixing but need to retain fine texture or grain.

**Source** – There are two choices – Sampled or Pattern. Sampled is usually used (as described in Step 3 above). However, if there isn't a good image area to sample, you can choose a pattern as your source of texture for healing. Click on "Pattern" and choose a pattern from the pop-up menu. Press the small arrow button in the upper right of the pattern panel to access more pattern options.

Aligned – If Aligned is checked, the sampled point always stays the same relative distance from where you are brushing. If Aligned is not checked, you use the same initial source area for all healing. That is, when you click to start brushing in a new area, the source reverts to the initial location. (This works the same as the Clone Tool align option.)

The Healing Brush works best within an area of rather uniform color because it calculates the color of the healing pixels using the color of the area around the flaw being fixed. If the area being healed is close to a darker, lighter, or different-colored area, the color generated by the Healing Brush will be wrong. To avoid that problem, before selecting the Healing Brush, make a lasso selection that includes the area to be fixed, but excludes the different color area. This keeps the Healing Brush from using these pixels when calculating the healing color.

For some types of retouching, such as removing wrinkles from a face, you may want to reduce the opacity of the adjustment you made with the Healing Brush and allow some of the original, unadjusted image to show through. You can do this immediately after you complete each Healing Brush edit by going to Edit on the menu bar, selecting "Fade Healing Brush" and then adjusting the opacity slider in the Fade window to less than 100%.

(cont'd on next page)

March, 2005 - 4-

You can also use a separate image as the sample source for the Healing Brush. Have both images open in Photoshop in a way that you can see both. Also make sure that both images are in the same color space (e.g., Adobe 1998) and that both have the same resolution and magnification.

It is good practice to always make adjustments to your image using layers and thus preserve your original (background) layer. In Photoshop CS, you can use the Healing Brush on an empty retouching layer, but you **must** select the "Use all layers" option. However, in Photoshop 7, the Healing Brush **cannot** be used on an empty layer. You must make a copy of the background layer, and then make the Healing Brush adjustments in that layer.

The Healing Brush cannot replace the Clone Tool. There will be situations where it is better to clean up parts of the image using the Clone Tool. However, the Healing Brush is an important tool to get to know because it can greatly improve and speed up image retouching.

Sue Oberthaler

# **Board Happenings**

The special committee to propose an updated Club Constitution consisting of Bob Peavy (Chair), Joel Hoffman, Judy Switt, Chuck Lee, and Tom Sullivan, produced two documents, a draft revision, and a description of the changes made with commentary and rationale. It was noted that the Constitution is printed in the club booklet, and members should read the original along with the changes in order to fully understand the final product. A motion was made and seconded and passed by unanimous voice vote, that the proposed revised Constitution be reported out of the Board for a vote by the membership. The next step is to circulate the pro-posal by email and on the Web site, and provide a hardcopy at a meeting to anyone who cannot re-ceive it by email or Web. At Slide Night, February 23, Bob Peavy will call the Club's attention to the proposal. The new constitution can be approved by vote at a subsequent Club meeting.

Bob Peavy mentioned that we continue to receive comments from the membership that there isn't total satisfaction with the current competition meeting format. There is some longing for the past years' format where the judge gives a longer presentation prior to commencement of the competition. The board had some discussion on possible alternative meeting formats, including a reduction in the number of competition entries, but no conclusions were reached. The

meeting format is something we'll continue to evaluate and make adjustments as needed.

Stu Mathison has been appointed as the Chairman of the new Special Committee for Electronic Competition which is looking at how we will proceed next year, and to get us ready for the trial competition in April. Tom Sullivan, Jim Oberthaler and Bob Peavy are members of the committee, with Tom Field serving as a consultant.

There was some discussion of an unresolved issue --how to make time for a new third competition (electronic projected image) each month. A possibility is that, at least temporarily, it would share Program Night with a presentation or workshop.

It was decided that the discount for receiving the *Lens* and *Eye* electronically will be a straight ratio (\$5 discount) for half-year members, and a \$10 discount for both individual and family memberships (full year).

This year's Assignment Committee will be Tatiana Watson, Cezary Raczko, Judy Switt, Chuck Lee, and Jim Hawkins. Please contact one of them if you have any suggestions for 2006-7 assignments. (Note: assignments for 2005-6 are already listed in your yellow Membership Guide.)

Jerry Gordon, Jean Hanson and John Grupenhoff have agreed to serve again this year as the Nominating Committee for next year's NBCC officers.

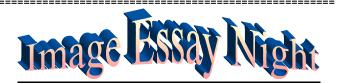

# Happy 40th Birthday North Bethesda Camera Club

Be sure to put March 30th on your calendar in big red letters! You will not want to miss the celebration of our 40th Club year. This has always been a special evening when several of our members share their "portfolios" projected and choreographed to music. For the first time, these short essays will include both slide and digital versions.

Subject matter will be varied from visions of China to a voyage down the Potomac, from flying surfers to fragrant flowers. If you have never been to one of NBCC's Slide Essay Nights, you don't know what you are missing. This is one of the best attended evenings of the year. It is an entertaining evening of celebration. Bring your friends and family and come early to insure a good seat.

Refreshments will include a big Birthday Cake!

March, 2005 - 5-

# **Ever hear of a "Cibachrome" print?**

The term "Ciba" comes from Ciba-Geigy, a Swiss chemical and pharmaceutical company that developed the type of dyes used in this process. Also called "azo" dyes, these are the most brilliant and long-lasting colors available in a direct photographic print process. Unlike other color print processes, where the dyes are added during the paper processing, Cibachrome® paper is manufactured with the azo dyes impregnated in the paper itself. Unwanted dyes are bleached away during the paper processing (called "dye bleach reversal") rendering the final print extremely stable. The fact that the dves are in the paper itself also means that when the exposure is made by the enlarger, there is virtually no "light scattering" which results in sharpness loss.

\_\_\_\_\_

# **Candid Corner**

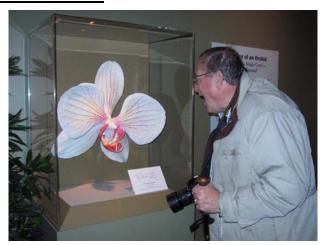

Dan McDermott thinks even he can get a good image from this baby. ☺ ☺ ☺ ☺

# **Digital Workflow Seminar**

NBCC member, Nancy Garwood, brings our attention to a FREE (the best kind) seminar sponsored by Digital Photo Solutions on *State-of-the-Art Digital Workflow*. Like a jigsaw puzzle, the components of a successful, efficient digital workflow should fit together seamlessly, giving you the flexibility and freedom to create your art! This 4 Hour Seminar and Trade Show with *Ed Pierce Live On Stage* will provide some information on this topic. Shows are scheduled for Monday, April 25, 2005, Pikesville, MD (near Baltimore) and Tuesday, April 26, 2005, Vienna, VA. Time for the seminars is 7:30PM-10:30PM and for the trade show is 6:30PM-10:30PM. Visit their web site for more information: http://www.digitalphotosolutions.net/index.php

# **New Series of Fine Art Books**

Kennedy Promotions, an extension of Kennedy Artist Management Group, KAMG, was founded in 2000 by artist Renee' Kennedy as a way to dramatically increase exposure for Virginia artists to art enthusiasts and art collectors around the world. Although they focus on Virginia artists they have also showcased national and international artists providing them with outlets for their fine art. They are currently initiating a new promotional venue in the from of a set of books called the Best Of series. fine art hardcover books. One of the upcoming books will be the Best Of Dc Metro Artists And Artisans Book Series. North Bethesda Camera Club members are invited to consider entering the competition to be included in the book series. Please check their web site at www.bestofartists.com for details.

-----

# Web Site Suggestions

Following are some web sites you might enjoy:

Good tutorials and photos:

http://www.normankoren.com/index.html

A very nice site provided by Ken Briefel:

http://naturephotosociety.org.sg/ASP/Main.asp

Lots of good photo articles:

http://www.earthboundlight.com/phototip-archives.html

Nice digital cleaning site:

http://www.cleaningdigitalcameras.com/

Lots of tutorials:

http://www.luminous-landscape.com/tutorials/

# Frank van Riper Workshop

Frank van Riper is participating in a series of workshops as part of Steve Gottlieb's new *Horizon Creative Escapes Workshops*, centered in tiny, lovely Chesapeake City, Md. Many types of workshops are offered including sports photography, nature, still life architecture and others. Additional information can be found at the website at:

www.horizoncreativeescapes.com

# This is *YOUR* Newsletter

Please remember this newsletter, the *Lens and Eye*, is for and about NBCC members. If you have any items or articles you would like to submit, please send them to me at: <a href="mailto:sullyinmd@comcast.net">sullyinmd@comcast.net</a>. I am always looking for input from our members. *Tom* 

March, 2005 - 6-

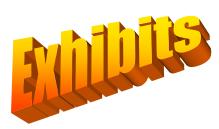

# **Washington County Museum of Fine Arts**

The 72nd annual juried photography competition of the Cumberland Valley Photographic Salon features the works of amateur and professional photographers from Maryland, Pennsylvania, Virginia, West Virginia and the District of Columbia. Entrants competed in the categories of still life, pictorial, portrait, figure studies, abstract effects, and digital effects, in black and white, color prints and slides. Awards were given in each category and the public is invited to vote for their favorite work for the coveted *Popular Prize* sponsored by *FirstLook Photo* of Hagerstown. The exhibit runs through March 13, 2005, at the Museum in the City Park in Hagerstown, MD.

-----

### NIH Trip to China

The National Institutes of Health (NIH) Camera Club's long-range plan includes a trip to China for early October of 2006. Sounds like a long way off but that's what it takes to do all the planning. The trip will be jointly organized by John Borretos and Yuan - one of the best photographers in the Club. Yuan was raised and educated in China and has been back several times recently on her own photo adventures. Anyone who might be interested in a great China photo excursion should get in touch with John at <a href="mailto:jwboretos@hotmail.com">jwboretos@hotmail.com</a>.

# Mary Lang Exhibit

The Washington, DC solo debut of acclaimed New England photographer Mary Lang can be found at the Fraser Gallery, 1054 31st Street, N.W. Washington, DC through March 16, 2005. Her work is in the collections of the Museum of Fine Arts, Boston, the Fogg Museum, the DeCordova Museum, the Spencer Museum and the Smith College Museum of Art, as well as numerous private collections.

\_\_\_\_\_

#### Lida Moser Exhibit

Opening on March 18, 2005 and continuing through April 13, 2005, the Fraser Gallery in Georgetown will be hosting the first ever Washington, DC solo exhibition of legendary American photographer Lida Moser, who now lives in retirement in nearby Rockville, Maryland. This 85-year-old photographer is not only

one of the most respected American photographers of the 20th century, but also a pioneer in the field of photojournalism. In a career spanning nearly 60 years, Moser has produced a body of works consisting of thousands of photographs and photographic assemblages that defy categorization and genre or label assignment. She is a well-known figure in the New York art scene of the 1950s and 1960s. In 1950 she discovered and photographed a traditional Quebec, which was still little touched by modern civilization and the coming urbanization of the region. Decades later, a major exhibition of those photographs at the McCord Museum of Canadian History became the museum's most popular exhibit ever. For more information check their web site at: http://www.thefrasergallerv.com/future.html

# **Nature Seminar**

NBCC member Ken Briefel provided the following information about a seminar on nature photography which will be held on March 13, 2005, in Timonium, MD. This seminar emphasizes how to use natural light to photograph birds, mammals, reptiles, amphibians, butterflies, ferns, wildflowers, landscapes, reflections, frost, dew, fog, spider webs, lichens, waterfalls, and other nature subjects. All instruction is aimed toward people who wish to learn how to shoot outstanding nature photographs in the wild with 35mm film or digital cameras. For further information check their web site at:

http://www.gerlachnaturephoto.com/index.html

# Free Multiple Exhibit at the Hemphill

Max Hirshfeld exposes one frame of film per subject to create portraits of people on the street. He will be exhibiting jointly with Eliot Elisofon's vintage black and white photographs at Hemphill Fine Arts, 1515 14<sup>th</sup> St., NW, 202-342-5610, through March 26.

#### **Photo Events at Leisure World**

NBCC member Chuck Bress is the coordinator of the monthly photo shows at Leisure World in Silver Spring. Noted photographers Tony Sweet and John Telford and NBCC members Carol Lee and Tom Sullivan have given presentations earlier this year. The upcoming schedule for future shows is as follows:

March 20 - Ed Funk, NVPS April 17 – Bill Richards, NBCC May 14 – George Lepp, Lepp Institute

All shows are in Clubhouse #2 and start at 3:30 on Sunday afternoon.

March, 2005 - 7-

# **Images of Iceland**

NBCC member Roy Sewall recently had the opportunity to travel to Iceland where he captured some of the local scenery with his digital point and shoot, Canon Powershot g5, 5 megapixel camera. Below please find some examples of Roy's fine work.

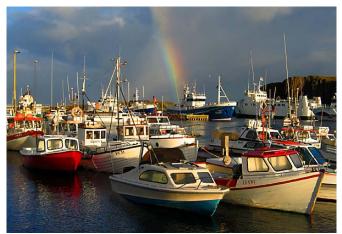

Boats and rainbow

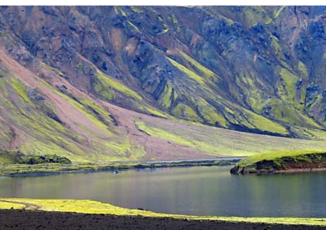

Mountain and river

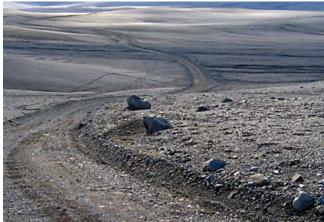

Highland desert road

Be sure to check out these images on our web site where they are in **color**: <a href="http://nbccmd.tripod.com">http://nbccmd.tripod.com</a>

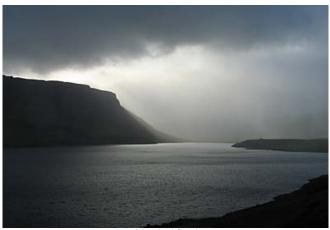

Mystical fjord

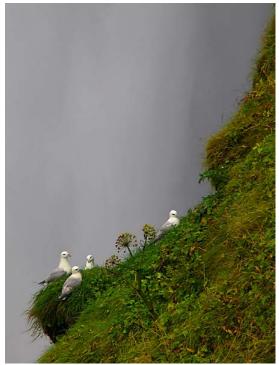

Birds at waterfall

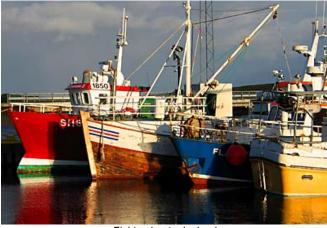

Fishing boats, Iceland

March, 2005 - 8-

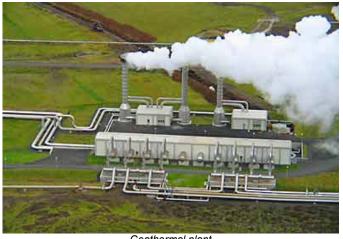

Geothermal plant

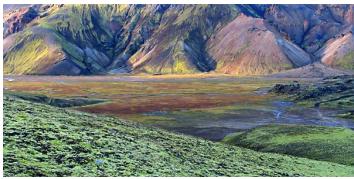

Vibrant valley

I think you will agree, these images are truly outstanding. Nice job, Roy!

# Audobon Society Monthly Photo Contest

The Audobon Naturalist Society (ANS) holds a web site photo contest every month. The winner gets a \$15.00 gift certificate to use at the Audubon Sanctuary Shop at Woodend Sanctuary, 8940 Jones Mill Rd, in Chevy Chase, MD. To enter the contest, you need to email your photo of native flora and fauna, nature scenes, and people enjoying nature to <a href="mailto:photo@audubonnaturalist.org">photo@audubonnaturalist.org</a> with "Photo Contest" in the Subject line. One photo per email entry. All contest submissions must meet the Contest Rules and Instructions which can be found with additional information on their web site at http://www.audubonnaturalist.org/cgi-

bin/mesh/special interests/photo contest

# **Release Forms**

Recently there has been some discussion amongst some club members about taking images of people in various venues like parades, museums, model shoots, etc. The question of what is an appropriate model realease form to use always comes up. Although there appears to be no definitive answer, following are several web sites offering examples:

http://www.danheller.com/model-release.html#2 My favorite; extensive

http://www.nyip.com/sub\_idx\_pgs/referidx/basic\_model\_r elease.html

New York linstitute of Photography

http://art-support.com/sample modelrelease.htm

http://www.dpcorner.com/all about/releases.shtml

When changing lenses on digital cameras turn off the camera first. The chip is a dust magnet when the electric current is on.

# Orchids at the Museum Of Natural History

Dan McDermott and I recently visited the Museum of Natural History in Washington to view the Orchid Express exhibit. This exhibit tracks the progress of how these beautiful plants were discovered, collected in the wild, transported, cultivated, hybridized, propagated, and finally mass-marketed to orchid lovers everywhere. There are many opportunities for photographing the flowers as shown by the following:

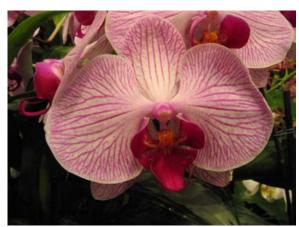

Orchid 1 at Natural History Exhibit

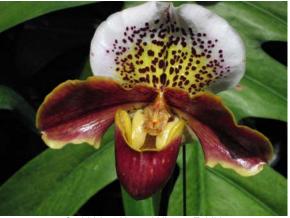

Orchid 2 at Natural History Exhibit

March, 2005 - 9-

# Results of Competition for February 2005 – Simplicity

# **Prints**

# Judge: Steve Uzzell

#### Black and White, Novice - 7 entries

| 1 <sup>st</sup> . | Don Burgess | Tassle in morning light     |
|-------------------|-------------|-----------------------------|
| 2 <sup>nd</sup>   | Don Burgess | Pewter in contrasting light |

#### Black and White, Advanced - 12 entries

| 1 <sup>st</sup> | Chuck Bress    | Night line #2        |
|-----------------|----------------|----------------------|
| 2 <sup>nd</sup> | Les Trachtman  | Curvaceous teakettle |
| 3 <sup>rd</sup> | Sue Oberthaler | Leaves               |
| HM              | Pat Bress      | Soft trees           |

#### Color, Novice - 18 entries

| 1 <sup>st</sup> | Ken Briefel     | Rhythmic gymnast             |
|-----------------|-----------------|------------------------------|
| 2 <sup>nd</sup> | Don Burgess     | Two tassels in morning light |
| 3 <sup>rd</sup> | Linda Wang      | Lamp post                    |
| HM              | Don Haller      | Living emerald               |
| HM              | Louie Bustillos | Water spout                  |
| HM              | Louie Bustillos | Seed pod                     |

#### Color, Advanced - 40 entries

| 1 <sup>st</sup> | Anita van Rooy | Lacy window       |
|-----------------|----------------|-------------------|
| 2 <sup>nd</sup> | Tatiana Watson | NY in blue        |
| 3 <sup>rd</sup> | Alan Sislen    | Quarry stone      |
| HM              | Jim Oberthaler | East wing         |
| HM              | Bob Peavy      | Only              |
| HM              | Alan Sislen    | Lone tree         |
| HM              | Alan Sislen    | Jizos             |
| HM              | Frank Herzog   | Antietam          |
| HM              | Frank Herzog   | Vermont pond      |
| НМ              | Ross Pierce    | David in garden # |

#### Altered – 17 entries

| 1 <sup>st</sup> | Tatiana Watson | Yellow hill            |
|-----------------|----------------|------------------------|
| 2 <sup>nd</sup> | Ken Briefel    | Grass reflections      |
| 3 <sup>rd</sup> | Bev Gordon     | Simplicity - flower #1 |
|                 | Bev Gordon     | Loving hand            |
| HM              | Bev Gordon     | Simplicity – flower #2 |

HM Bill Richards Budding

#### The Hyperfocal T-Shirt

Just when you think you've seen it all, for those of you who just can't get enough information about hyperfocal distance charts, you can now get a "Hyperfocal T Shirt" with the chart printed on the front. Just think, now you won't have to commit to memory all those numbers that have been presented in this newsleter. You can even select your preference for your very own Circle of Confusion. For more information check out:

http://www.earthboundlight.com/phototips/hyperfocal-tshirt.html

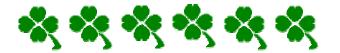

# Slides

# Judge: Joe Miller

#### Novice – 34 entries

| 1 <sup>st</sup> | Jack Mazurkiewicz    | Complimentary shapes  |
|-----------------|----------------------|-----------------------|
|                 |                      | . , ,                 |
| 2 <sup>nd</sup> | Bob Dargel           | Snow                  |
| 3 <sup>rd</sup> | Jean Hansen          | Grey, white and green |
| HM              | Barbara Mazurkiewicz | A drain               |
| HM              | Jack Mazurkiewicz    | Wind painting         |
| HM              | Les Trachtman        | Goblet and cherry     |
| HM              | Ken Briefel          | Yellow petals         |
| HM              | Ken Briefel          | Swallow Falls         |
| HM              | Ira Adler            | Point Beta, Mexico    |
| HM              | Martha Reeser        | Fall's debris         |

#### Advanced - 71 entries

| 1 <sup>st</sup><br>2 <sup>nd</sup><br>3 <sup>rd</sup><br>HM<br>HM<br>HM<br>HM<br>HM | Barbara DeLouise Jim Hawkins Alex Karlin Bob Peavy Bill Richards Caroline Helou Caroline Helou Ted Oberman Susan Milestone Dan McDermott | Scene from Steptoe Butte Gate Gnarled wood Dune walk Carding comb Simplicity Serenity at Lake Powell Composition in red Starfish sandwich |
|-------------------------------------------------------------------------------------|----------------------------------------------------------------------------------------------------|----------------------------------------------------------------------------------------------------|
| HM                                                                                  | Dan McDermott                                                                                                    | Circle upon circle                                                                                                    |

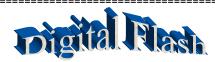

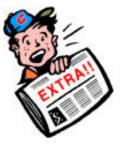

Canon has announced a new, faster, smaller big brother for the EOS Digital Rebel camera. The 8.0 mega pixel Canon EOS Digital Rebel XT SLR, which was showcased at PMA 2005, February 20-23, in Orlando, Fla., adds resolution, speed, an extra dollop of creative control and enhanced comfort in the hand, to one of the smallest and lightest digital cameras in its class. This EOS digital camera is compatible with all of Canon's EF lenses including the EF-S lenses and still retains the sub-\$1,000 price point, proven crucial to entry-level digital SLR consumers.

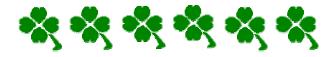

March, 2005 - 10-

# Cumulative Scores for 2004-2005; Thru February, 2005

#### **Black and White Prints**

#### **Novice**

- 47 Don Burgess
- 20 Barbara Mazurkiewicz
- 18 Bob Dargel
- 10 Jean Hanson

#### Advanced

- 78 Sue Oberthaler
- 59 Jim Oberthaler
- 38 Chuck Bress
- 33 Pat Bress
- 9 Lee Goodwin
- 9 Les Trachtman
- 8 Bob Peavy
- 6 Will Grupenhoff

# **Altered Prints**

- 69 Bev Gordon
- 43 Tatiana Watson
- 37 Carl Root
- 17 Dan McDermott
- 15 Marcia Loeb
- 10 Alex Guo
- 10 Jim Oberthaler
- 9 Ken Briefel
- 6 Gordie Corbin
- 6 Jim Hawkins
- 6 Anita van Rooy
- Bill Richards

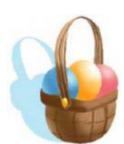

#### **Color Prints**

#### Novice

- 66 Ken Briefel
- 43 Bob Dargel
- 26 Ann Jorgensen
- 19 Don Burgess
- 14 Alan Simmons
- 14 Marcia Loeb
- 12 Louie Bustillos
- 8 John Grupenhoff
- 8 Linda Wang
- 6 Stu Mathison
- 6 Louise Roy
- 6 Mike Fleming
- 6 Haley Pepper
- 6 Don Haller

#### Advanced

- 59 Carl Root
- 56 Tatiana Watson
- 43 Anita van Rooy
- 24 Laura Winslow
- 20 Bob Peavy
- 20 Alan Sislen
- 18 Bill Richards
- 18 Susan Milestone
- 16 Carol Lee
- 15 Marianne Davis
- 15 Chuck Bress
- 14 Dan McDermott
- 14 Bev Gordon
- 12 Barbara DeLouise
- 12 Frank Herzog
- 8 Sue Oberthaler
- 8 Alex Guo
- 6 Gordie Corbin
- 6 Ross Pierce
- 6 Jim Hawkins
- 6 Bob Turner
- 6 Will Grupenhoff
- Ross Emerson
- 6 Jim Oberthaler

# **Novice Slides**

- 68 Jack Mazurkiewicz
- 53 Ira Adler
- 46 Barbara Mazurkiewicz
- 38 Ken Briefel
- 25 Marcia Loeb
- 21 Les Trachtman
- 18 Mike Cline
- 18 Ann Jorgensen
- 18 Haley Pepper
- 14 Jean Hanson
- 9 Bob Dargel
- 6 Louis Bustillos
- 6 Martha Reeser

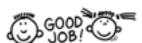

# Advanced Slides

- 50 Lester LaForce
- 48 Chuck Bress
- 33 Susan Milestone
- 32 Kent Mason
- 23 Carol Lee
- 22 Pat Bress22 Mark Sega
- 22 Mark Segal21 Tom Sullivan
- 21 Jim Hawkins
- 18 Caroline Helou
- 18 Janet Myder Hammack
- 16 Carl Root
- 16 Barbara DeLouise
- 14 Alex Karlin
- 12 Bill Richards
- 12 Sigrid Vollerthun
- 6 Bob Peavy
- 6 José Cartas
- 6 Dan McDermott
- 6 Evelyn Jacob
- 6 Joel Hoffman6 Ted Oberman

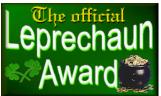

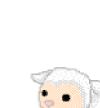

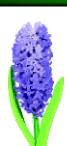

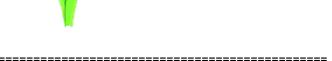

# -----Did You Know?

1 We all need to use guides when we work with images. They are lines that float over the entire image and do not print and are very helpful in laying out images straight or symmetrically. You can move, remove or lock guides.

To use guides be sure your rulers are visible (View-Rulers). Choose View-New guides. In the orientation box you can choose horizontal or vertical.

In the position box you can put exactly where to put the guide in inches but did you know that you can change this by typing in cm and, what is even better, you can change it by typing in percentages. If you type in 50% the guide will appear exactly in the middle of your image even if the dimension was 10.687. Photoshop does the calculations

2 If you use the move tool and hold it over the guide and then click while you hold Alt (Option) a horizontal guide will become vertical and the other way around.

Anita van Rooy

# **Tony Sweet Update**

Tony Sweet has updated his schedule of workshops. Check his web site at:

http://www.tonysweet.com/workshops/Workshops.html

March, 2005 - 11-

# 2004 - 2005 Executive Board, Standing, and Special Committees

**Directors President** Vice President **Secretary Treasurer** Sue Oberthaler Tom Field Chuck Lee Jerry Gordon Joel Hoffman **Bob Peavy** Kent Mason Jim Hammack Voting Members in Bold Ross Emerson Field Trips **Print Competition** Membership **Program** Hospitality Sue Oberthaler Gordie Corbin Chuck Bress Jim Hawkins (Chair) Mike Fleming Barbara DeLouise Laura Winslow Rov Sewall Dan McDermott **Bulletin Editor** Carol Lee Bill Richards Beverly Gordon Cezary Raczko Tom Sullivan Les Trachtman John Grupenhoff Marcia Loeb Tom Sullivan Jean Hanson Tatiana Watson Stu Mathison **Slide Competition** (Member profile) PSA Representative Carl Root Bob Dargel **Judy Switt** Janet Myder Hammack **Exhibits Publicity** Jim Hammack Miranda Chin Lee Goodwin

Print/Slide/Program Setup Carl Root Michael Cline

Cezary Raczko
Gallery

Carl Root

Hans Adler

Training Programs

Kent Mason, Carl Root

Videotape Library

Webmaster
Tom Sullivan

Community Outreach
Joel Hoffman

<u>Print Night Sales</u> Virginia & Jim Render Ross Pierce

Slide Night Sales Ira Adler Ross Pierce Membership Booklet Gordie Corbin

Club Equipment
Jim Hammack
Tom Field
Judy Switt
Print Critiques

Chuck and Pat Bress

Awards Dinner Coordinators
Nancy Peavy
José Cartas

**Technical Advisors** 

Film – Hans Adler Digital – Sue Oberthaler, Tom Field

Competition Image Review

Joel Hoffman

Judy Switt

Judy Switt Kent Mason Sue Oberthaler

Sunshine Committee
Helen Berkson
Church Licion

<u>Church Liaison</u> Janet Myder Hammack

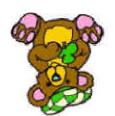

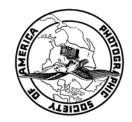

First Class Mail

North Bethesda Camera Club 8208 Scotch Bend Way Potomac, MD, 20854

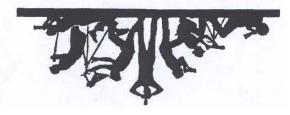